# Lab 2: Progettazione di controllori PID e con retroazione stato per un motore elettrico

Luca Schenato Email: schenato@dei.unipd.it 15 Aprile 2015

### 1 Scopo

L'obiettivo di questo laboratorio è di procedere alla progettazione di regolatori PID e in spazio di spazio di stato per un motore elettrico a corrente continua controllato in tensione. In particolare si vogliono analizzare le differenze di progettazione e prestazioni sia a livello teorico che sperimentale tra un regolatore PID con aggiunta di desaturatore e un regolatore ottenuto tramite retroazione di stato.

## 2 Documentazione utile

Per la progettazione si utilizzino gli appunti delle lezioni e le note PDF estratte dal Franklin-Powell fornite su Moodle/elearning.

### 3 Modello

Si consideri lo stesso modello di motore elettrico utilizzato in Lab 1. Il modello complessivo implementato in simulink e' mostrato in Figura 1. Rispetto al modello di Lab 1 e' stato aggiunto un ulteriore ingresso di disturbo, indicato con d, per poter modellizzare eventuali attriti statici. Questo disturbo e' considerato costante e presente solamente quando il motore e' posto in movimento<sup>1</sup>.

### 4 Progettazione controllore PID con desaturatore

Si proceda alla progettazione di un controllore PID  $C(s)$  con configurazione in parallelo:

$$
C(s) = K_P + \frac{K_I}{s} + K_D \frac{s}{T_L s + 1} \frac{[Volt]}{[Volt]} \tag{1}
$$

tale che il sistema in catena chiusa soddisfi le seguenti specifiche rispetto ad un ingresso a gradino:

- $t_s \leq 0.30$  [s] rispetto a  $\pm 1$  [gradi] dal valore a regime (2)
- $S \leq 5 \left[ \text{grad}i \right]$  (3)
- $r = 10, 50, 120 \; [gradi]$  (4)
- $d = \pm 0.5$  [*V olt*] (5)

<sup>1</sup>Secondo questo modello e' opportuno generare d tramite un ingresso a gradino sincronizzato con l'ingresso a gradino del riferimento r.

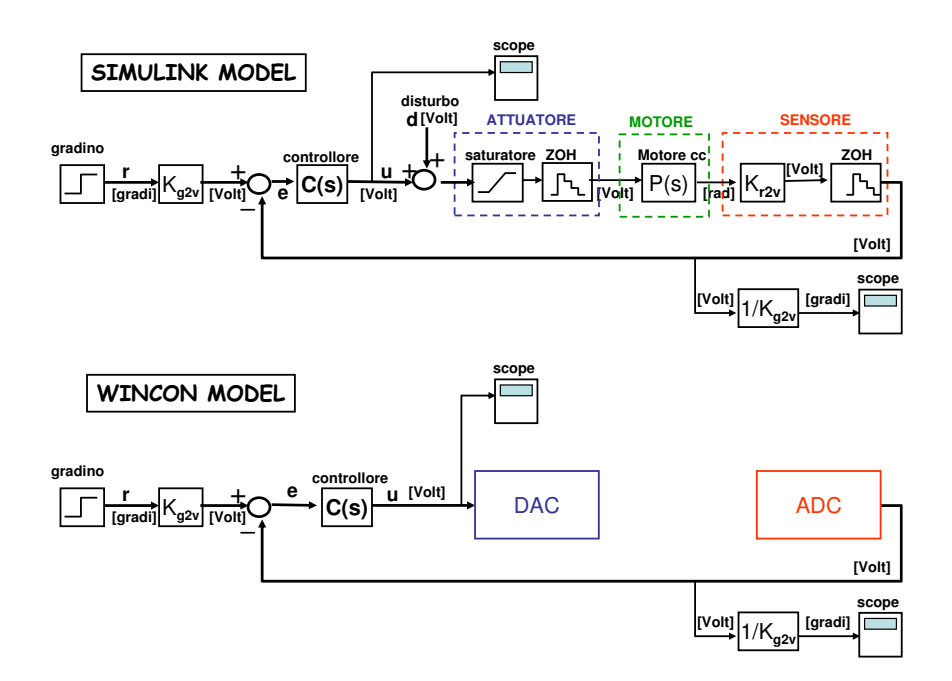

Figure 1: Modello del motore per la simulazione tramite SIMULINK (sopra) e implementazione tramite software Wincon per la verifica sperimentale (sotto).

dove  $t_s$  è il tempo di assestamento, S è la sovraelongazione in termini assoluti rispetto al valore di riferimento, e r è l'ampiezza del gradino di ingresso. Si implementi il controllore indicato con  $C(s)$ in Figura 1 tramite un PID in parallelo con desaturatore come indicato in Figura 2.

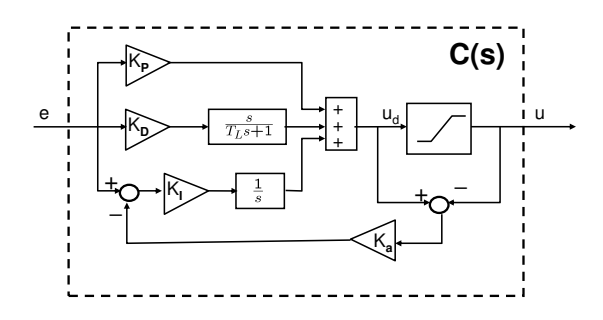

Figure 2: Controllore PID in configurazione parallelo con desaturatore.

Si prosegua alla progettazione del controllore utilizzando una delle metodologie presentate in classe. Per la progettazione analitica si calcolino  $\omega_A$ ,  $\phi_m^*$  affinche  $S = 5\%$  e  $t_s = 0.3[s]$  rispetto al  $\pm 1\%$ . Una volta trovato il PID corrispondente si verifichi che soddisfi le specifiche anche in SIMULINK ed in caso negativo si proceda ad una ritaratura.. Si cerchi di mantenere un  $K_I$  sufficientemente elevato per ridurre errori a regime. Si verifichi che le specifiche siano soddisfatte anche includendo l'elemento di saturazione e gli elementi ADC e DCA, cioe' i due interpolatori di ordine zero, tramite SIMULINK.

### 5 Progettazione in spazio stato

Si riscriva la dinamica del motore tramite la seguente rappresentazione in spazio di stato:

$$
x = \begin{bmatrix} x_1 \\ x_2 \end{bmatrix}, \quad\n\begin{aligned}\nx_1 &= \theta_\ell \\
x_2 &= \dot{\theta}_\ell\n\end{aligned}
$$
 *engolo del carico* [rad] 
$$
[rad/s]
$$
 (6)

Verificare che la dinamica del sistema puo' essere scritta nel modo seguente:

$$
\begin{array}{ll}\n\dot{x} &= Ax + Bu \\
y &= Cx\n\end{array},\n\quad\nA = \begin{bmatrix}\n0 & 1 \\
0 & -\frac{b_{eq}R + k_{\phi,eq}^2}{J_{eq}R}\n\end{bmatrix},\n\quad\nB = \begin{bmatrix}\n0 \\
\frac{k_{\phi,eq}}{J_{eq}R}\n\end{bmatrix},\n\quad\nC = \begin{bmatrix}\nK_T & 0\n\end{bmatrix}\n\tag{7}
$$

dove i parametri ed i corrispondenti valori numerici erano stati definiti nel testo di Lab 1 e  $K_T$  =  $K_{r2v}$ . Per comodita' definiamo le seguenti variabili:

$$
a = \frac{b_{eq}R + k_{\phi,eq}^2}{J_{eq}R}, \quad b = \frac{k_{\phi,eq}}{J_{eq}R}.
$$

Non essendo l'attrito equivalente noto a priori, come prima approssimazione si consideri  $b_{eq} = 0$ . Si verifichi che la rappresentazione del sistema e' controllabile ed osservabile.

#### 5.1 Controllo in feedforward

Si progetti un controllore con retroazione di stato e inseguimento di riferimento in feedforward che soddisfi le seguenti specifiche in termini di tempo di assestamento e di sovraelongazione:

$$
t_s \leq 0.15 \text{ [s] rispetto al } \pm 5\% \text{ del valore a regime} \tag{8}
$$
  

$$
S \leq 10\% \tag{9}
$$

Utilizzando l'approccio con approssimazione ai poli dominanti in catena chiusa, si verifichi che i poli  $p_1, p_2$  corrispondenti sono dati da:

$$
p_{1,2} = -\sigma \pm j \omega_d = -\xi \omega_n \pm j \sqrt{1 - \xi^2} \omega_n
$$

$$
\sigma \cong 20, \quad \omega_d \cong 27
$$

Si calcoli la matrice di retroazione  $K = [K_1 \ K_2]$  e il guadagno statico di feedforward  $F$  che posiziona i poli in catena chiusa in  $p_1, p_2.$  Si utilizzino pure le funzioni **place** e **acker** di MATLAB per calcolare la matrice di retroazione. Gli schemi SIMULINK<sup>2</sup> e WINCON per questo tipo di architettura di controllo sono riportati in Figura 3.

Si verifichino tramite SIMULINK le risposte per i seguenti ingressi a gradino:

$$
r = 10^o, \t d = 0.2\n r = 50^o, \t d = 0.2\n r = 120^o, \t d = 0.2\n r = 10^o, \t d = -0.2\n r = 50^o, \t d = -0.2\n r = 50^o, \t d = 0, \t a = 1.1 * anominale\n r = 50^o, \t d = 0, \t a = 1.2 * anominale
$$
\n(10)

<sup>&</sup>lt;sup>2</sup>Si consiglia di utilizzare il blocco "state space" di SIMULINK e usare  $C = \begin{bmatrix} 1 & 0 \\ 0 & 1 \end{bmatrix}$ ,  $D = \begin{bmatrix} 0 & 0 \\ 0 & 0 \end{bmatrix}$  $\boldsymbol{0}$  per ottenere lo stato x e poi utilizzare il matrix gain (in Matlab 5.3) o gain con la selezione corretta all'interno del blocco (Matlab 6.x o 7.x) per ottenere  $y$ .

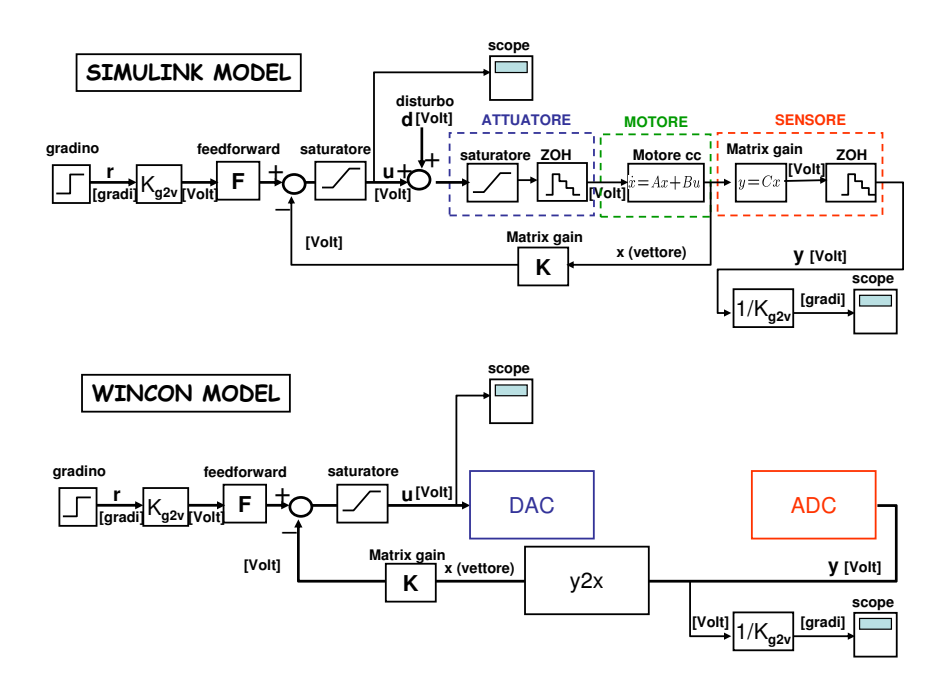

Figure 3: Retroazione di stato con compensazione in feedforward per inseguimento del riferimento.

#### 5.2 Controllo integrale

Si considerino le stesse specifiche su tempo di assestamento e sovraelongazione del punto precedente. In questa parte si vuole utilizzare un controllo integrale al posto del guadagno statico di feedforward per l'inseguimento di un segnale di riferimento, il cui schema e' riportato in Figura 4. In questo caso il sistema dinamico ha tre stati e quindi e' necessario decidere il posizionamento di tre poli in catena chiusa. Anche in questo caso si considera un sistema del secondo ordine per individuare una regione indicativa per il posizionamento dei poli. Si calcolino i valori della matrice di retroazione  $K$  e del guadagno dell'integratore  $K_I$  corrispondente alle 4 configurazioni indicate con le lettere  $(A), (B), (C), (D)$  in Figura 5.

Si verifichino tramite SIMULINK le risposte per i seguenti ingressi a gradino con:

$$
r = 50^o, \quad d = 0
$$

per le quattro configurazioni precedenti. Si scelga la configurazione migliore tra (A),(B),(C),(D) e di verifichino le seguenti risposte:

$$
r = 10^o, \t d = \pm 0.2\nr = 50^o, \t d = \pm 0.2\nr = 120^o, \t d = \pm 0.2
$$
\n(11)

# 6 Parte sperimentale in laboratorio

Si svolgano le seguenti esperienze:

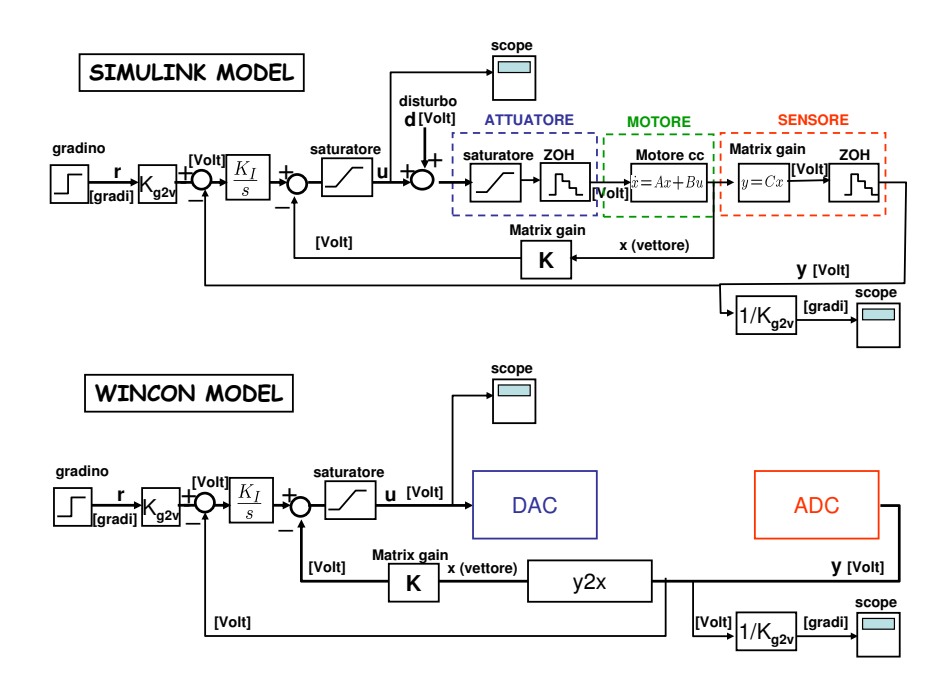

Figure 4: Retroazione di stato con compensazione tramite controllo integrale per inseguimento del riferimento.

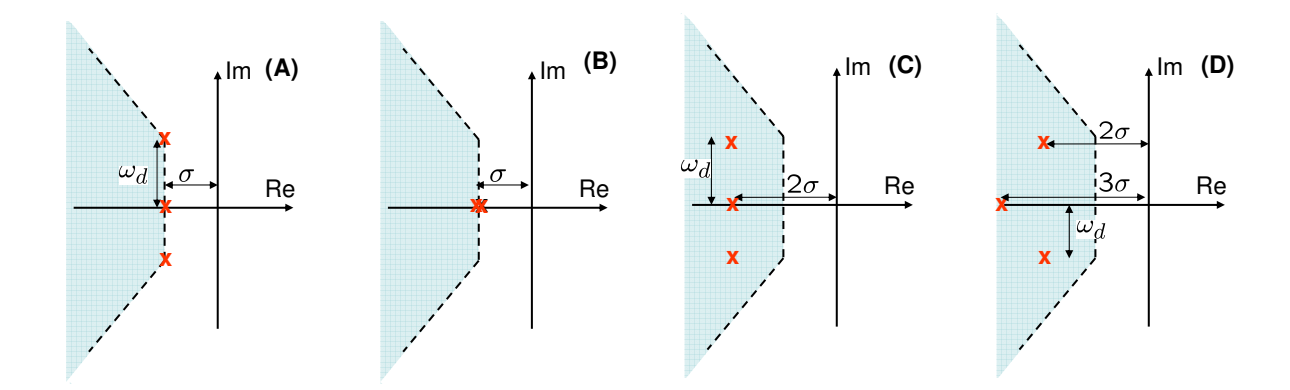

Figure 5: Area corrispondente ai vincoli di tempo di assestamento e sovraelongazione corrispondenti ad un sistema del secondo ordine. Le "x" indicano i poli in catena chiusa per sistema di controllo integrale.

#### 6.1 Prestazione PID nominale

Si consideri il controllore PID ottenuto in Sezione 4 e se ne osservi la prestazione per la risposta a gradino per:

$$
r = 10^o
$$
  
\n
$$
r = 50^o
$$
  
\n
$$
r = 120^o
$$
\n(12)

utilizzando la configurazione WINCON in Figura 1.

#### 6.2 Ritaratura manuale del PID

Si cerchi di ritarare manualmente i parametri del controllore PID in modo tale da soddisfare le specifiche richieste di  $t_s \leq 0.30[s]$  rispetto a  $\pm 1^o$  del valore finale, e  $S \leq 5\%$  oppure  $S \leq 7^o$ , per

$$
r = 10^o
$$
  
\n
$$
r = 50^o
$$
  
\n
$$
r = 120^o
$$
\n(13)

#### 6.3 Controllo in feedforward

Si verifichino le prestazioni del sistema di controllo con inseguimento del riferimento tramite feedforward ottenuto in Sezione 5.1 per  $r = 10^{\circ}, 50^{\circ}, 120^{\circ}$ . Si ritari manualmente il guadagno statico F in base ai dati sperimentali e lo si confronti con il valore teorico. Si utilizzi la configurazione WIN-CON in Figura 3. Il blocco y2x, descritto in Figura 6, dove  $K_T = K_{r2v}$  e  $T_L = 0.001$ , e' necessario in quanto non ci sono a disposizione dei sensori che misurino direttamente la velocita' angolare e quindi e' necessario ricorrere ad un modo indiretto che stima questa velocita' direttamente dalla sua posizione angolare. Ovviamente eventuali rumori presente nella misura dell'angolo tendono ad essere amplificati.

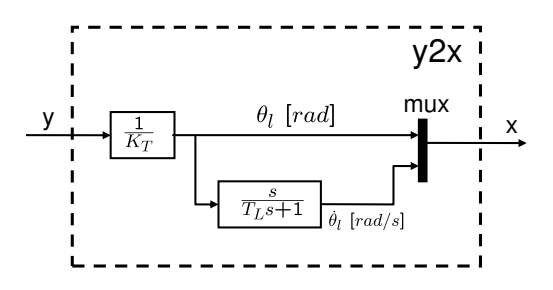

Figure 6: Blocco per ottenere lo stato x del motore dall'uscita del trasduttore y.

#### 6.4 Controllo integrale

Si verifichino le prestazioni del sistema con controllo integrale ottenuto in Sezione 5.2 per

$$
r = 10^o, 50^o, 120^o.
$$

# 7 Principio del modello interno (FACOLTATIVO +2 punti)

Progettare un regolatore tramite il principio del modello interno che permetta di inseguire un segnale di riferimento sinusoidale del tipo:

$$
r = a\sin(\omega_0 t), \ \omega_0 = \frac{2\pi}{T_0}
$$

dove  $T_0$  e' il periodo del segnale di ingresso, e a e' la sua ampiezza. Specificatamente si progettino i controllori per l'inseguimento di segnali con periodo:

$$
T_0 = 1[s]T_0 = 0.5[s]T_0 = 0.25[s]T_0 = 0.15[s]
$$
\n(14)

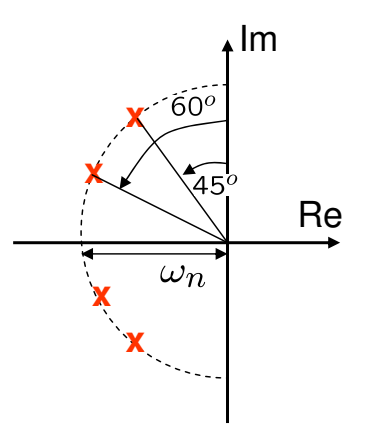

Figure 7: Configurazione desiderata dei poli in catena chiusa del controllore basato sul modello del principio interno.

Confrontare le prestazioni sia in SIMULINK sia in laboratorio dei regolatori ottenuti tramite il principio del modello interno con la prestazione del controllo integrale ottenuto in Sezione 5.2 per i periodi sopra indicati e per ampiezze:

$$
a = 10^o, 20^o, 50^o
$$

Le prestazioni si misurano in termini di errore di fase e di errore di guadagno.

Si suggerisce di posizionare i poli in catena chiusa in una configurazione simile a quella di Figura 7 dove  $\omega_n \simeq 20$ .

Si confronti anche le funzione di trasferimento (diagramma di Bode) da r a y del sistema in catena chiusa con controllo integrale e quella del sistema con controllo basato su modello del principio interno.